#### <<Photoshop CS3

 $<<$ Photoshop CS3

- 13 ISBN 9787115237323
- 10 ISBN 7115237328

出版时间:2011-12

页数:305

PDF

更多资源请访问:http://www.tushu007.com

## $\le$  -Photoshop CS3

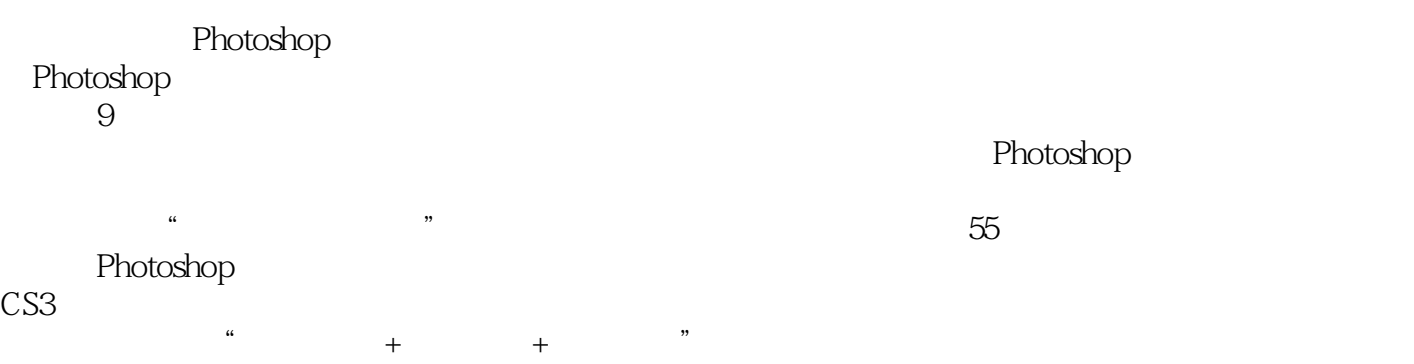

Photoshop

理Photoshop CS3 Photoshop

### <<Photoshop CS3

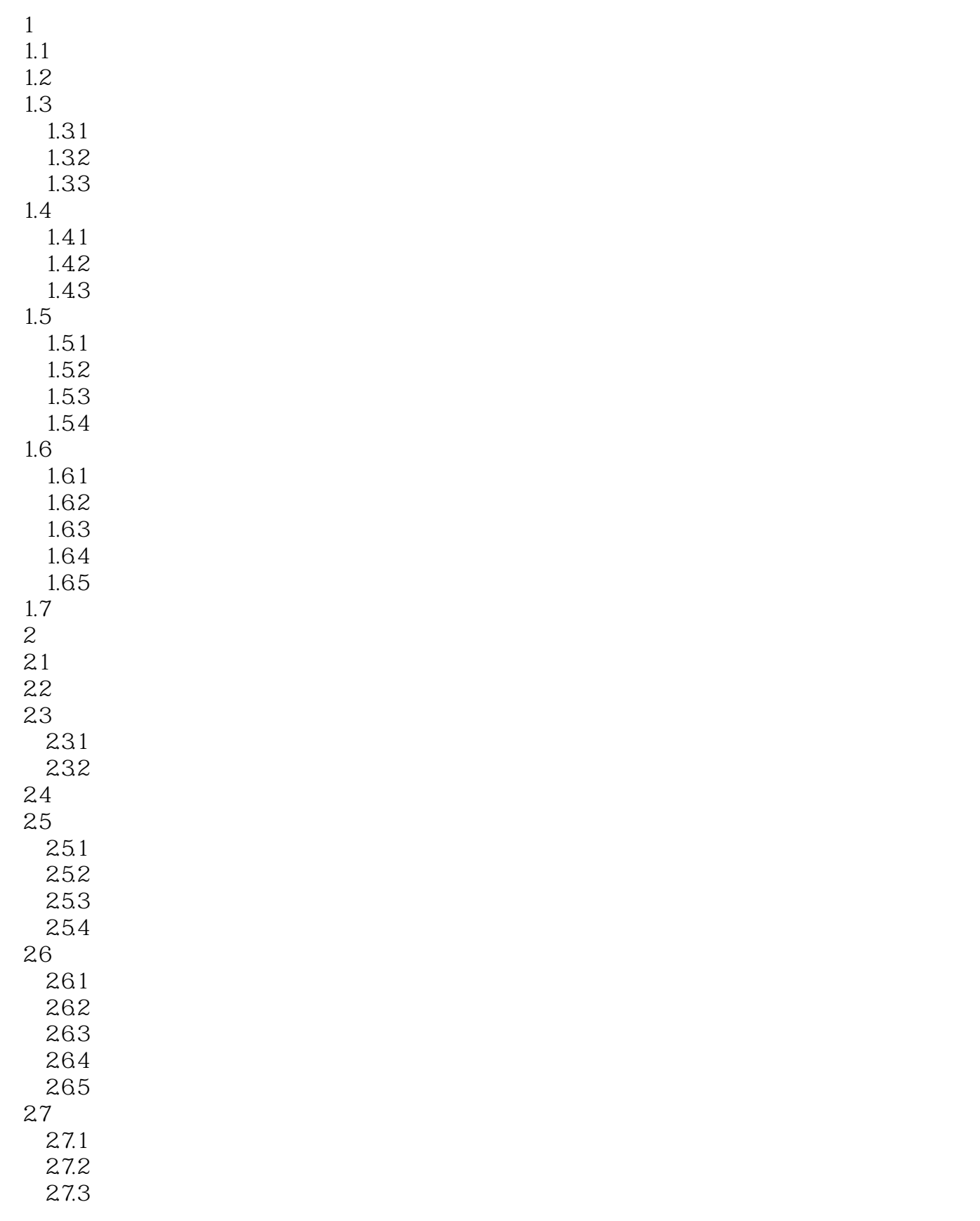

### <<Photoshop CS3

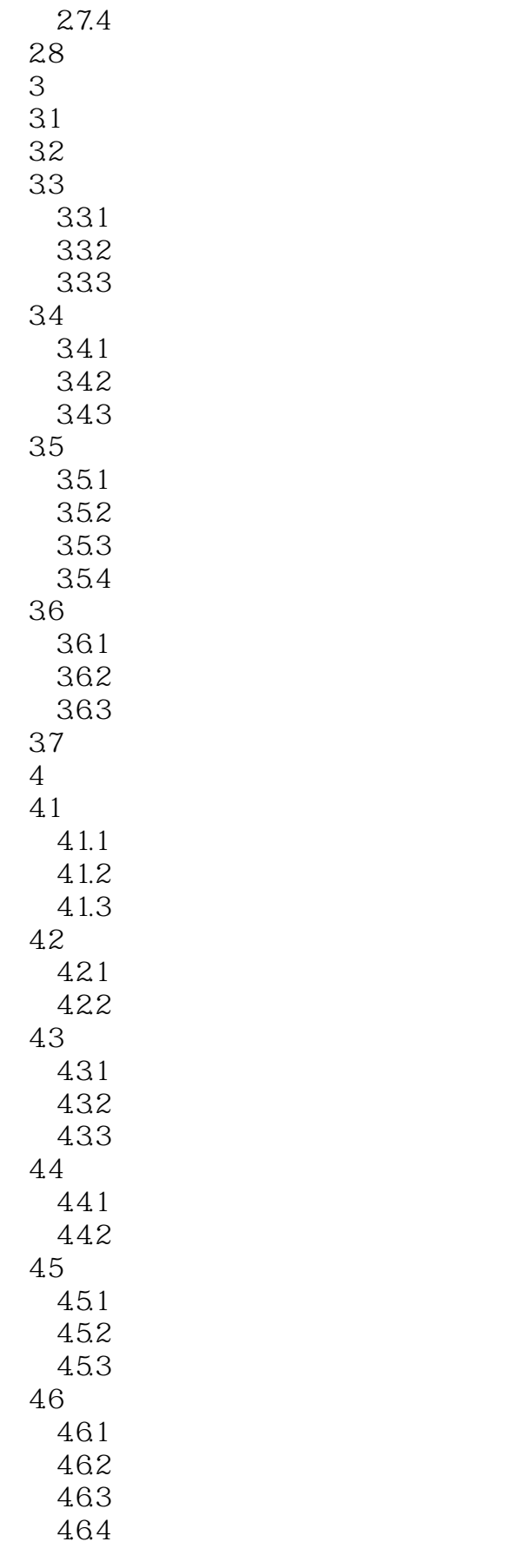

# $\vert$  <<Photoshop CS3  $\vert$

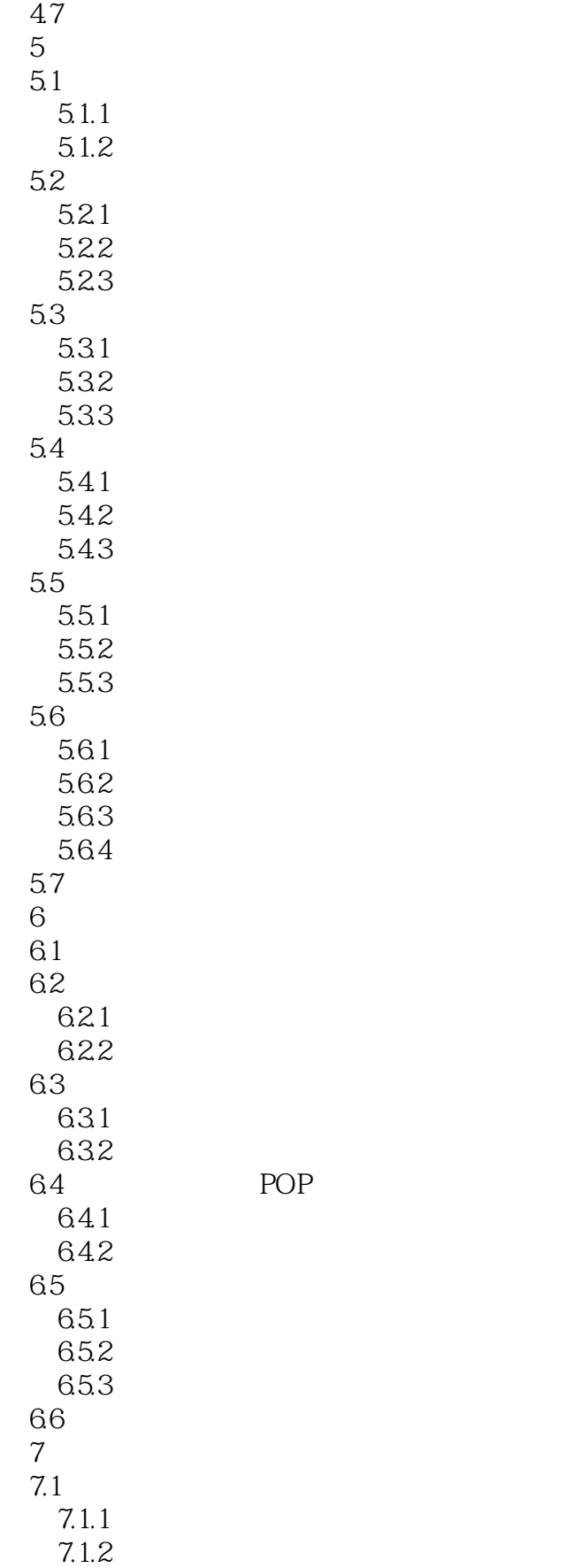

# $\vert$  <<Photoshop CS3  $\vert$

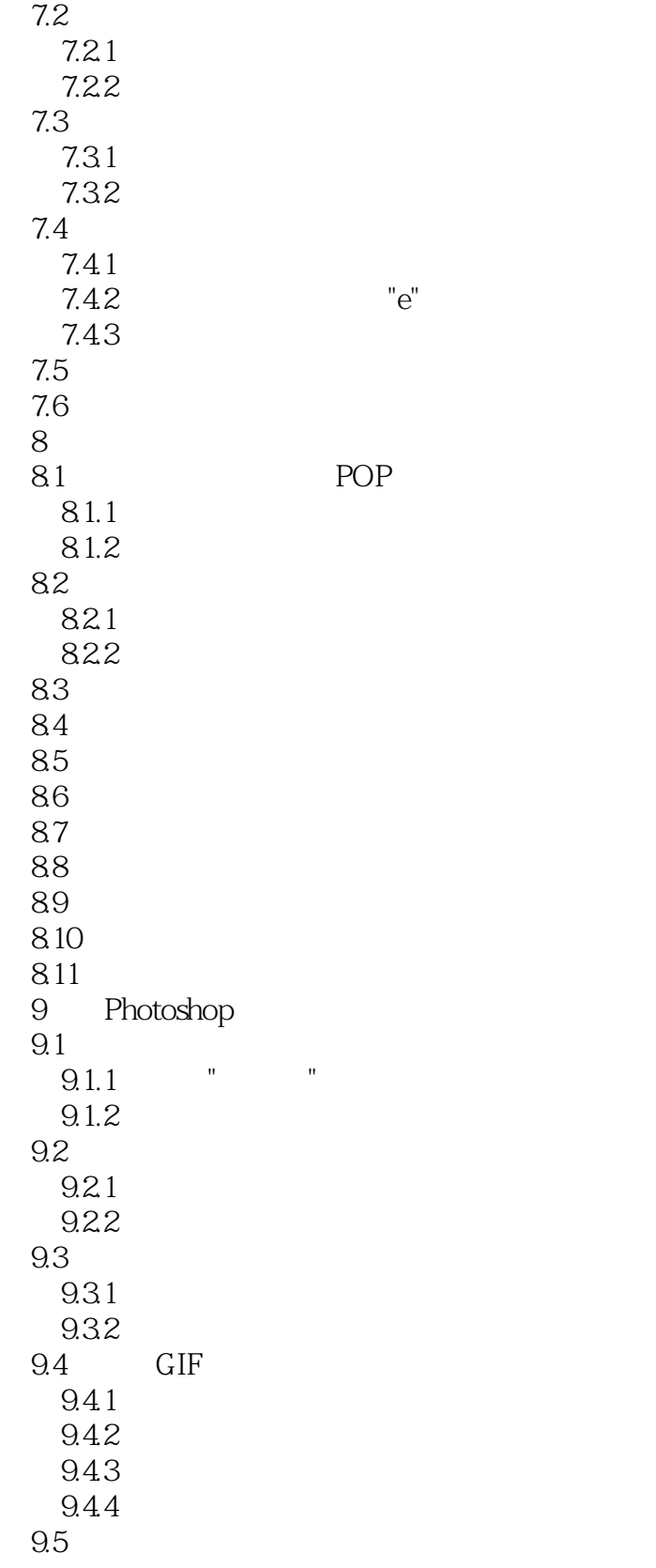

### <<Photoshop CS3

本站所提供下载的PDF图书仅提供预览和简介,请支持正版图书。

更多资源请访问:http://www.tushu007.com